## образец объявления для расклейки скачать бесплатно

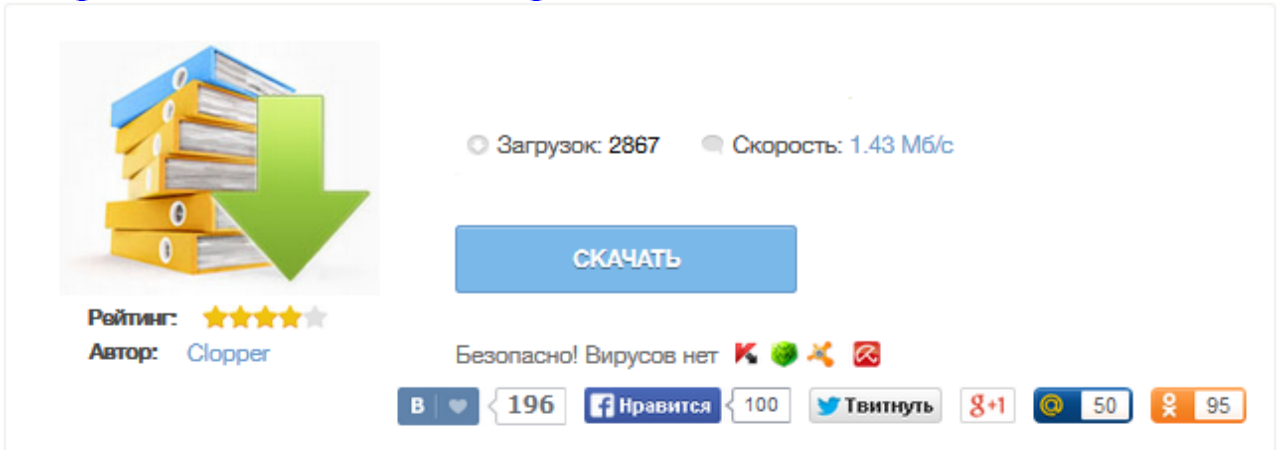

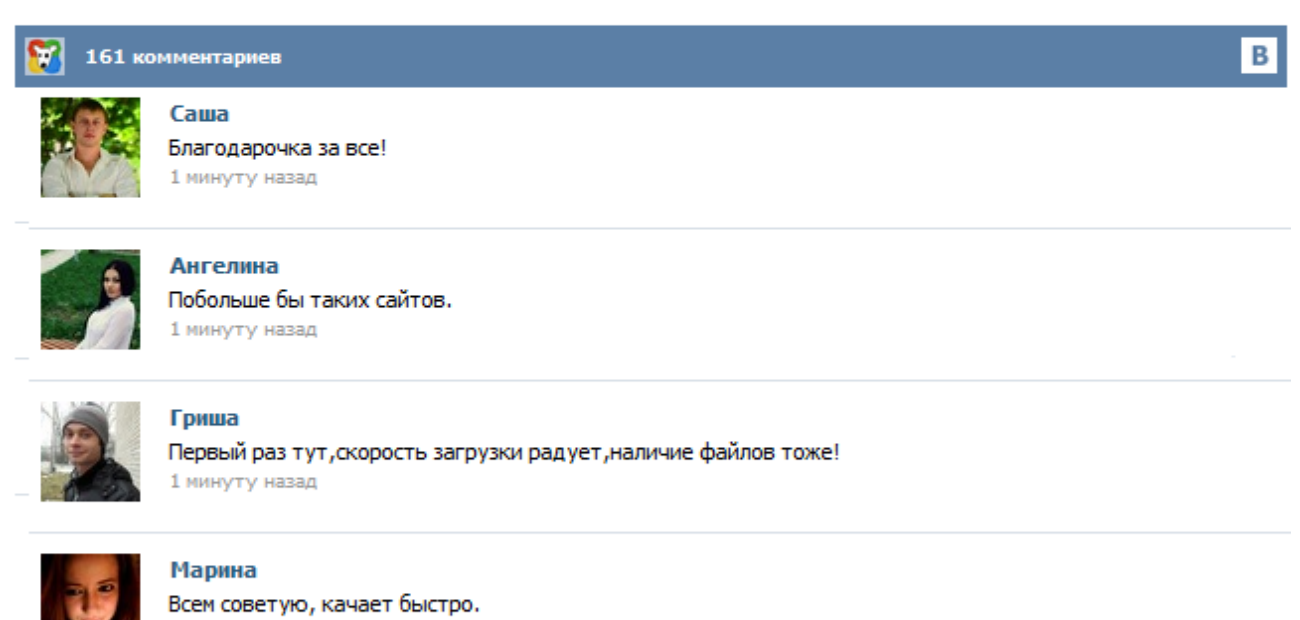

1 минуту назад

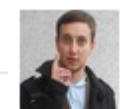

## Леша

не поверил глазам, есть все. спасибки! 1 минуту назад

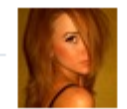

## Оксана

Глупости говорят, что незаменимых не бывает, без этого сайта я бы пропала. 1 минуту назад

Шаблоны объявлений для расклейки Вид Описание Размер файла Ссылка на скачивание 2 объявления на 1 станицу формата А4 MS Word 31 Кб Скачать бесплатно бланк объявления для расклейки, подготовленный в программе Microsoft Word (97-2010). Нужно в объявление ввести текст и распечатать. На этой странице можно найти объявление с отрывными листочками. Если Вам нужны объявления разных форматов и разной тематики, на странице Шаблоны можно ещё найти объявления. Щёлкните на любой картинке образца бланка объявления, с правой стороны экрана, для его подробного просмотра. Дома объявления Бу объявления Деловое объявление Собаки объявления Объявления котята Объявления участки Объявления компьютеры Объявление ремонт Объявление работа, бизнес Объявления требуются Готовые шаблоны объявлений помогут Вам быстро сделать на компьютере объявление для расклейки. Скачать объявление можно бесплатно и без регистрации на сайте. Сделать это очень просто, нужно нажать на ссылку «Скачать» рядом с образцом объявления для расклейки. Макеты объявлений для расклейки в форматах doc и odt Авто объявления, Бизнес идеи и предложения, Скачайте формы и образцы бланков, Бланк объявления - Как создать ..., Сделать объявление - Как ..., Шаблоны объявлений для расклейки, Объявления (487) - Примеры ..., Все примеры объявлений ..., Шаблон объявления с отрывными ..., Средства.org, Пример объявлений по продаже ..., Шаблон объявления с отрывными ..., Отзывы о Фонде "Русская берёза", Подать видео-объявление, Размещение бесплатных объявлений., ГАРАНТ: Бланки документов... Все категории Авто-Мото транспорт Легковые автомобили Иномарки Отечественные Мототранспорт Грузовые автомобили Водный транспорт Велотранспорт Гаражи и Стоянки Автозапчасти и шины Автосервисы и ремонт Тюнинг Разное Бытовая и оргтехника DVD и Видеомагнитофоны Коллекционирование, искусcтво Акустика Видеокамеры Газовые и электрические плиты Домашние театры и Муз.Центры Кондиционеры Магнитолы Мобильные телефоны и устройства Ремонт и Обслуживание СВЧ-печи Стиральные машины Телевизоры Холодильники... 13 июн 2011 ... В прошлый раз речь шла о создании объявления с отрывными листочками в программе Word. Для вашего удобства предоставляю вам ... Вид, Описание, Размер файла, Ссылка на скачивание. макет объявления. 2 объявления на 1 станицу формата А4. MS Word. 31 Кб. Скачать>. Шаблоны объявлений - akhva.narod.ru На странице можно скачать бесплатно шаблоны объявлений с отрывными контактами, совместимые с программой Microsoft Word (97- 2010). Форма ... А номер телефонного аппарата как развернётся?